## DLL Register İşlemleri

Bu dokümanda 2.18.00.00 setinde eklenen dll dosyalarının daha kolay register edilebilmesini sağlayan Register. bat dosyasının kullanımı ve dikkat edilmesi gereken hususlar yer almaktadır.

Logo Objects, ActiveQuilt ve Redemption DLL'lerinin daha kolay register edilebilmesi için REGISTER.BAT isimli bir dosya kullanılır. REGISTER.BAT dosyası sırasıyla aşağıdaki işlemleri yapmaktadır:

- Lobjects.dll unregister.
- Lobjects.exe register.
- ActiveQuilt.dll unregister.
- ActiveQuilt.dll register.
- Redemption.dll unregister.
- Redemption.dll register.

Düzgün çalışabilmesi için sorunun yaşandığı terminalde, REGISTER.BAT dosyası sağ tuş menüsündeki "Run as Administrator" (Yönetici olarak çalıştır) seçeneği seçilmelidir. Daha eski işletim sistemlerinde(örneğin XP) ise admin kullanıcı ile dosyanın çalıştırılması sağlanmalıdır.

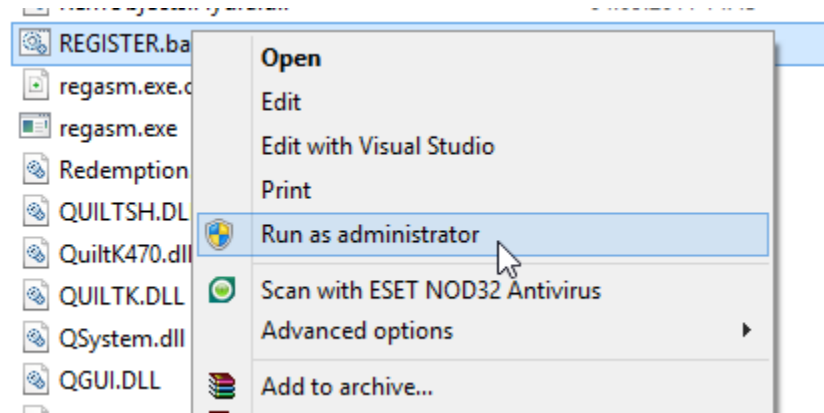

Register işlemi başladığında (Lobjects.exe hariç) unregister-register işlemlerinin başarıyla veya başarısızlıkla sonuçlandığına dair aşağıdaki gibi mesajlar gelecektir, bu durum normaldir.

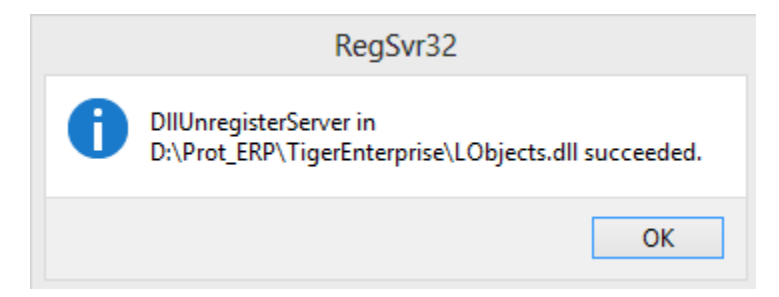

Register işlemlerinin problemsiz tamamlanabilmesi için register edilen dll'in o an kullanımda olmaması gerekmektedir. Örneğin Logo Objectsin register edilebilmesi için o an aktarım yapan bir uygulamanın çalışıyor durumda olmamasına dikkat edilmelidir.

Register.bat dosyasının içeriği versiyon bağımlı değildir, dolayısıyla register edilecek dll dosyalarının bulunduğu daha eski setlerimize de kopyalatılarak çalıştırılabilir.

Register işlemleri sırasında aşağıdaki gibi bir hata ile karşılaşılırsa bu bir yetki problemidir. Muhtemelen register. bat dosyası "Run as Administrator" seçeneği ile çalıştırılmamış veya eski bir işletim sistemi ise admin kullanıcı tarafından çalıştırılmamış demektir.

## RegSvr32  $\infty$ The module "D:\Prot\_ERP\TigerEnterprise\LOBJECTS\_dll" failed to load. Make sure the binary is stored at the specified path or<br>debug it to check for problems with the binary or dependent .DLL files. The specified module could not be found.  $\mathsf{OK}% _{\mathsf{CL}}\times\mathsf{CK}_{\mathsf{CL}}^{\mathsf{CL}}(\mathsf{CL})$